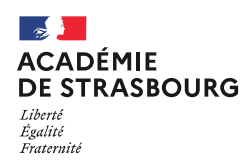

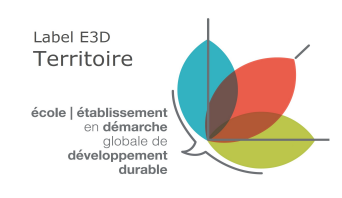

## Dossier de labellisation T3D

(envoi uniquement sur la plateforme Nuage [\(lien T3D\)](https://nuage02.apps.education.fr/index.php/s/TZkxHTBCzLCL5W8) avec le nom **LABELT3D-NomTerritoire** en format PDF)

Nom du territoire proposé

Sur un même territoire plusieurs structures scolaires peuvent viser ensemble un label E3D collectif (exemples : une circonscription, un réseau d'écoles et son collège, un réseau collèges et lycées, mais aussi une cité scolaire ou un réseau d'éducation prioritaire) – extrait [B.O. du 24 septembre 2020](https://www.education.gouv.fr/bo/20/Hebdo36/MENE2025449C.htm)

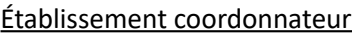

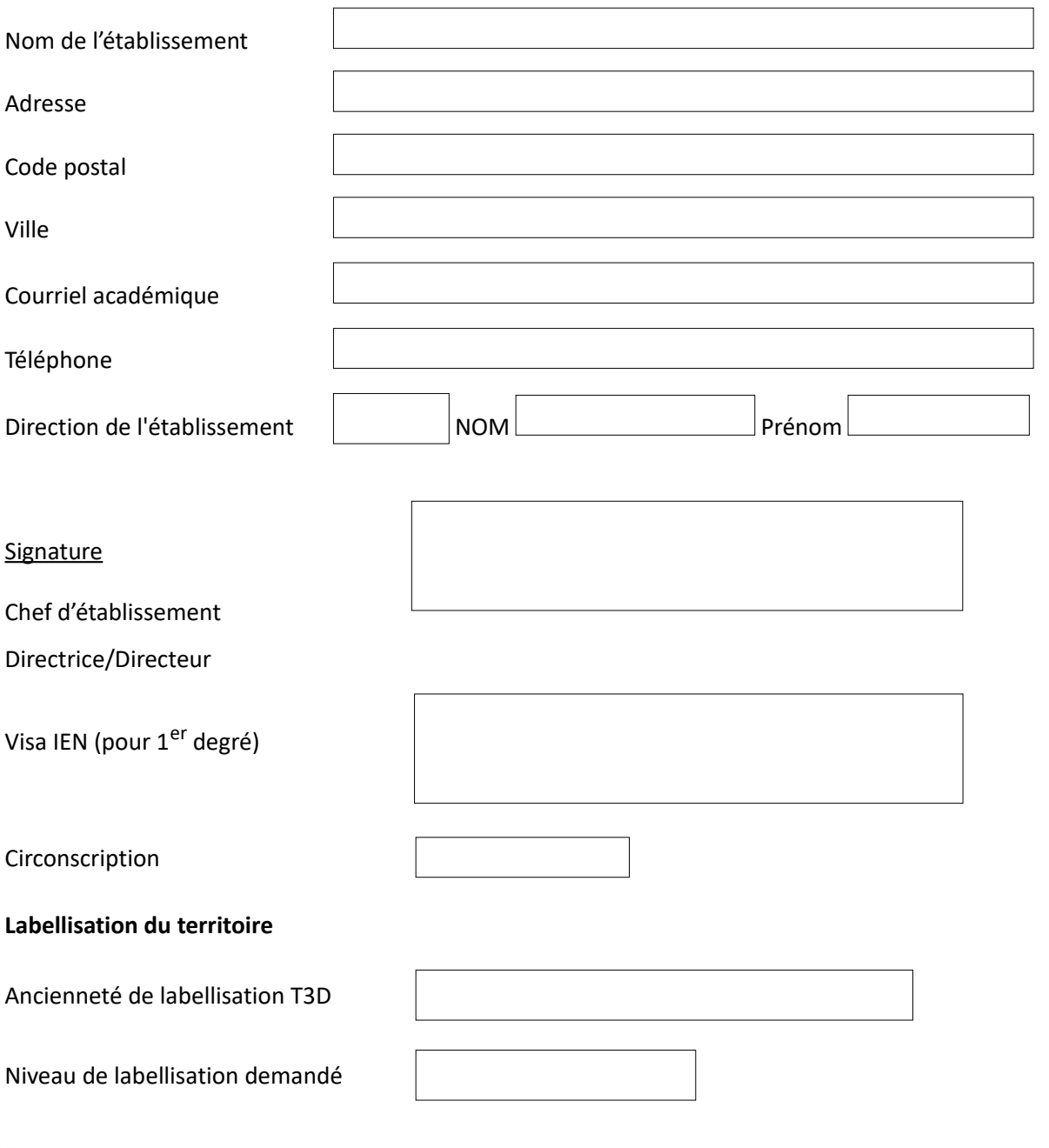

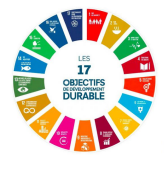

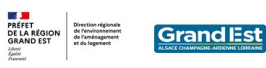

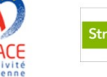

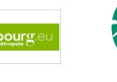

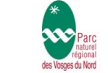

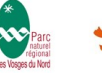

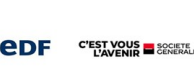

Académique de Strasbourg – Labellisation E3D – page 1 I 5

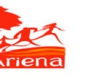

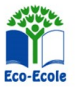

## **Liste des établissements du territoire concerné**

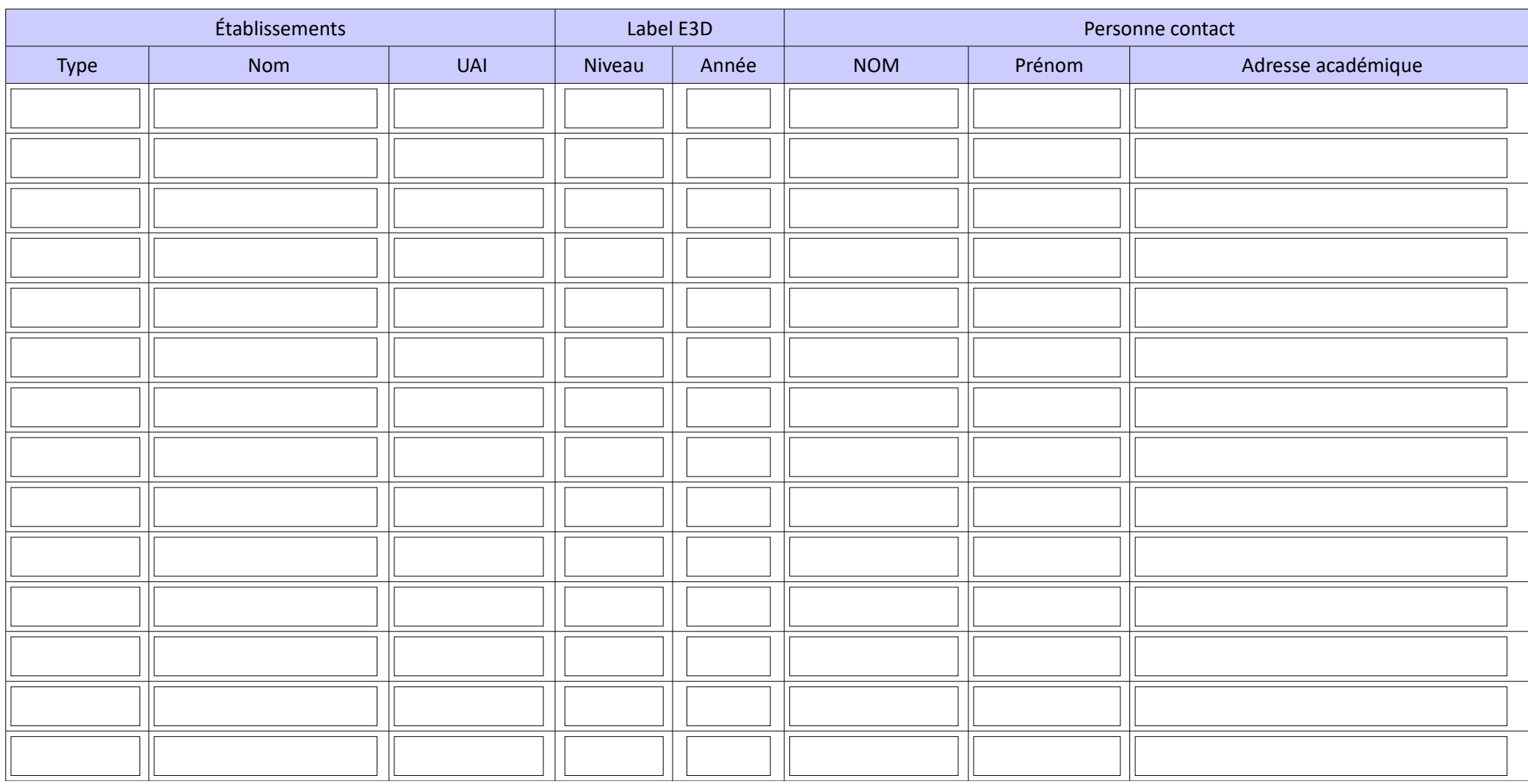

Un territoire pouvant être une circonscription, une cité scolaire ou un réseau (écoles + collèges + lycées d'un même bassin)

Si davantage d'établissements, merci de renseigner un second tableau et de le joindre en .pdf

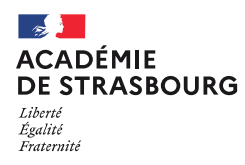

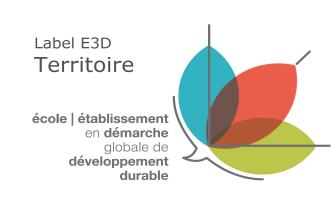

## **A. Maillage des établissements au sein du territoire**

2 structures du territoire au moins sont déjà labellisées E3D  $\bigcap$ Environ la moitié des établissements sont labellisés E3D (au moins 50%)  $\bigcap$ Une majorité d'écoles et d'établissements sont labellisés E3D (à partir de 75%)

**Cochez** le niveau de **maillage de votre territoire** puis **développez ci-dessous les éléments qui le décrivent** (zone géographique, implantation des établissements et distances entre eux, moyens de communication, genèse du territoire, ... )

>> saisie du texte limitée à 1908 caractères <<

Avez-vous des besoins d'accompagnement, de formation ? Des questions ou des suggestions ?

>> saisie du texte limitée à 1000 caractères <<

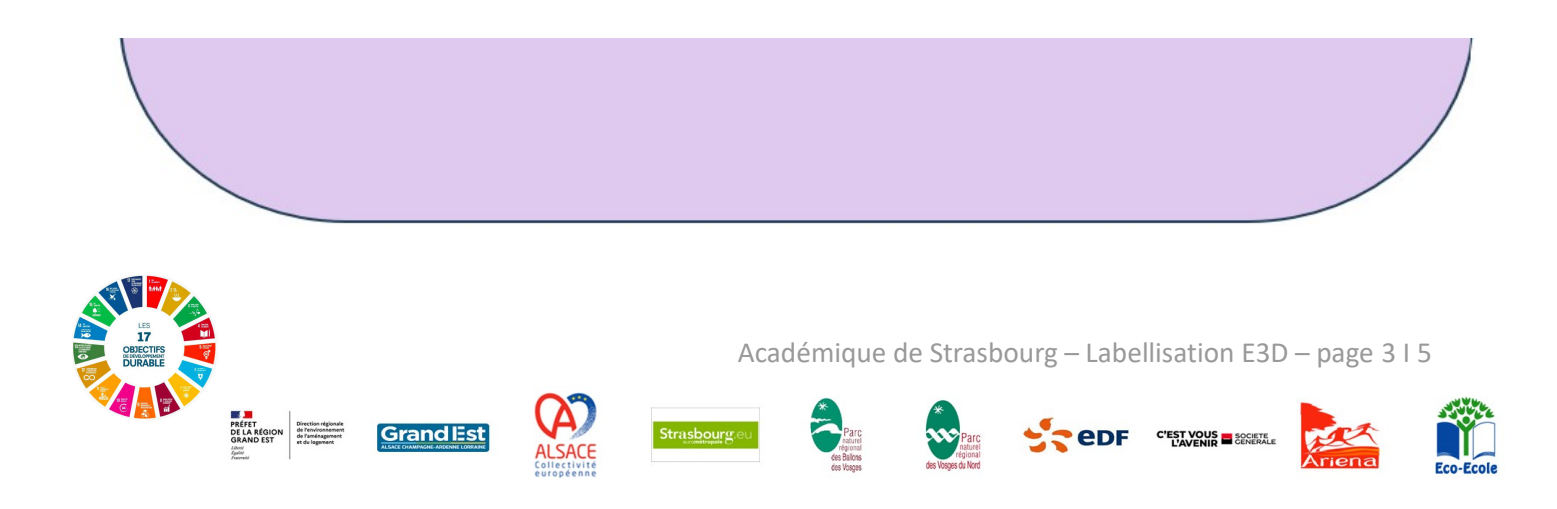

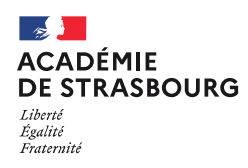

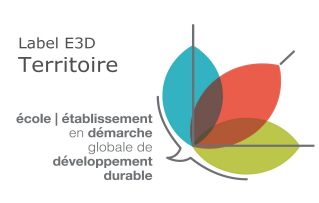

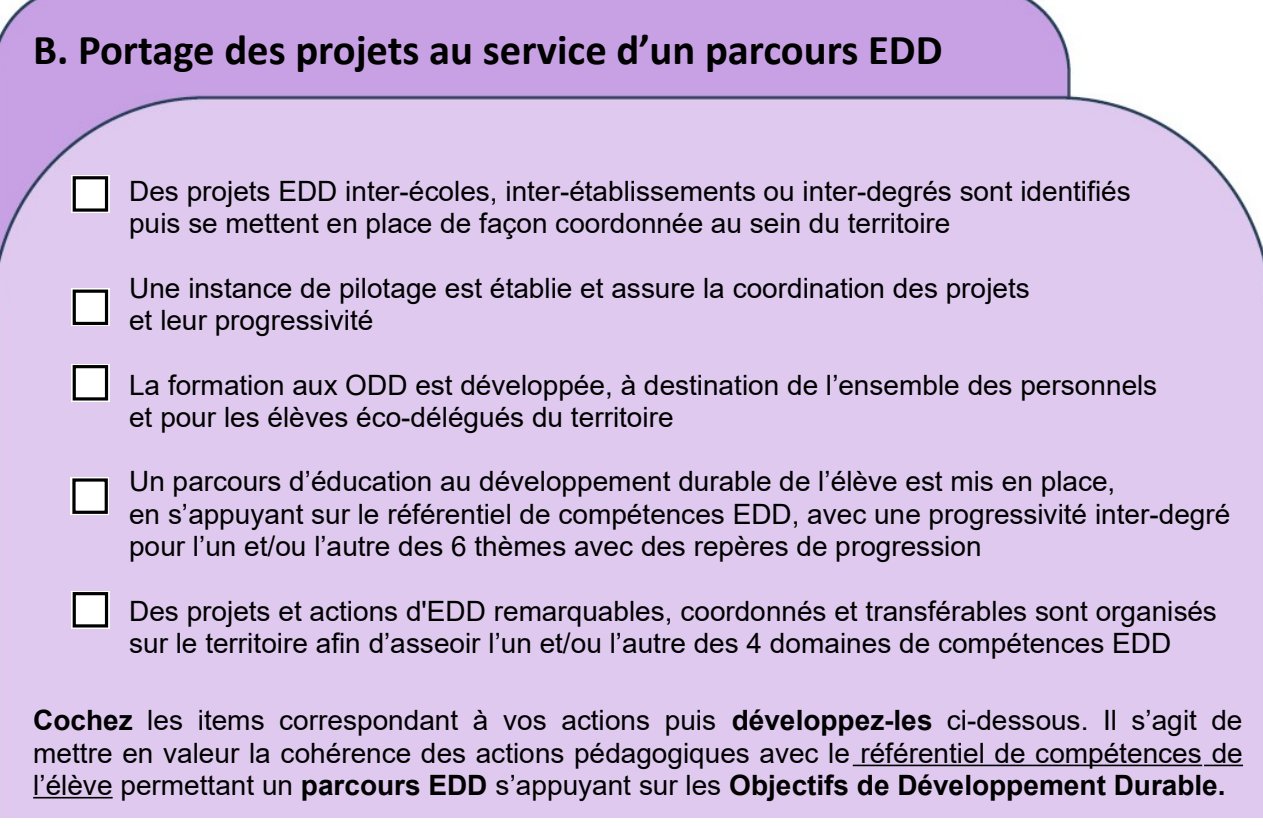

## **Ressources en ligne**

- > [Eduscol référentiel de compétences de l'élève en EDD](https://eduscol.education.fr/3921/l-education-au-developpement-durable-dans-le-cadre-des-enseignements) I [4 domaines](https://eduscol.education.fr/document/52584/download?attachment) I 6 thèmes<br>> Les 17 Objectifs de Développement Durable I Vade mecum I Guide > >> saisie du texte limitée à 1908 caractères <<<br>  $\begin{aligned} \textbf{Resources en ligne} \\ \textbf{Estuscol réferentiel de compétences de l'élève en EDD 14 domaine} \\ \textbf{less 17 Objectifs de Développement Durable I Vade mecum I Guide} \end{aligned}$  $\begin{aligned} \textbf{Resources en ligne} \\ \textbf{Estuscol réferentiel de compétences de l'élève en EDD 14 domaine} \\ \textbf{less 17 Objectifs de Développement Durable I Vade mecum I Guide} \end{aligned}$  $\begin{aligned} \textbf{Resources en ligne} \\ \textbf{Estuscol réferentiel de compétences de l'élève en EDD 14 domaine} \\ \textbf{less 17 Objectifs de Développement Durable I Vade mecum I Guide} \end{aligned}$  $\begin{aligned} \textbf{Resources en ligne} \\ \textbf{Estuscol réferentiel de compétences de l'élève en EDD 14 domaine} \\ \textbf{less 17 Objectifs de Développement Durable I Vade mecum I Guide} \end{aligned}$  $\begin{aligned} \textbf{Resources en ligne} \\ \textbf{Estuscol réferentiel de compétences de l'élève en EDD 14 domaine} \\ \textbf{less 17 Objectifs de Développement Durable I Vade mecum I Guide} \end{aligned}$ 
	-

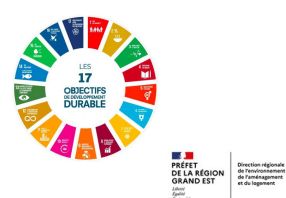

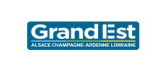

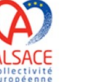

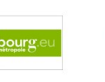

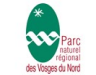

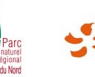

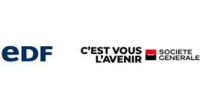

Académique de Strasbourg – Labellisation E3D – page 4 I 5

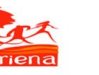

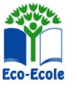

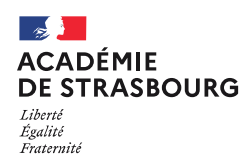

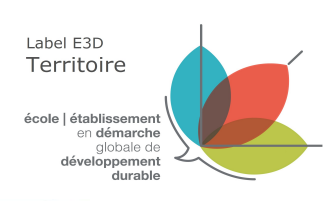

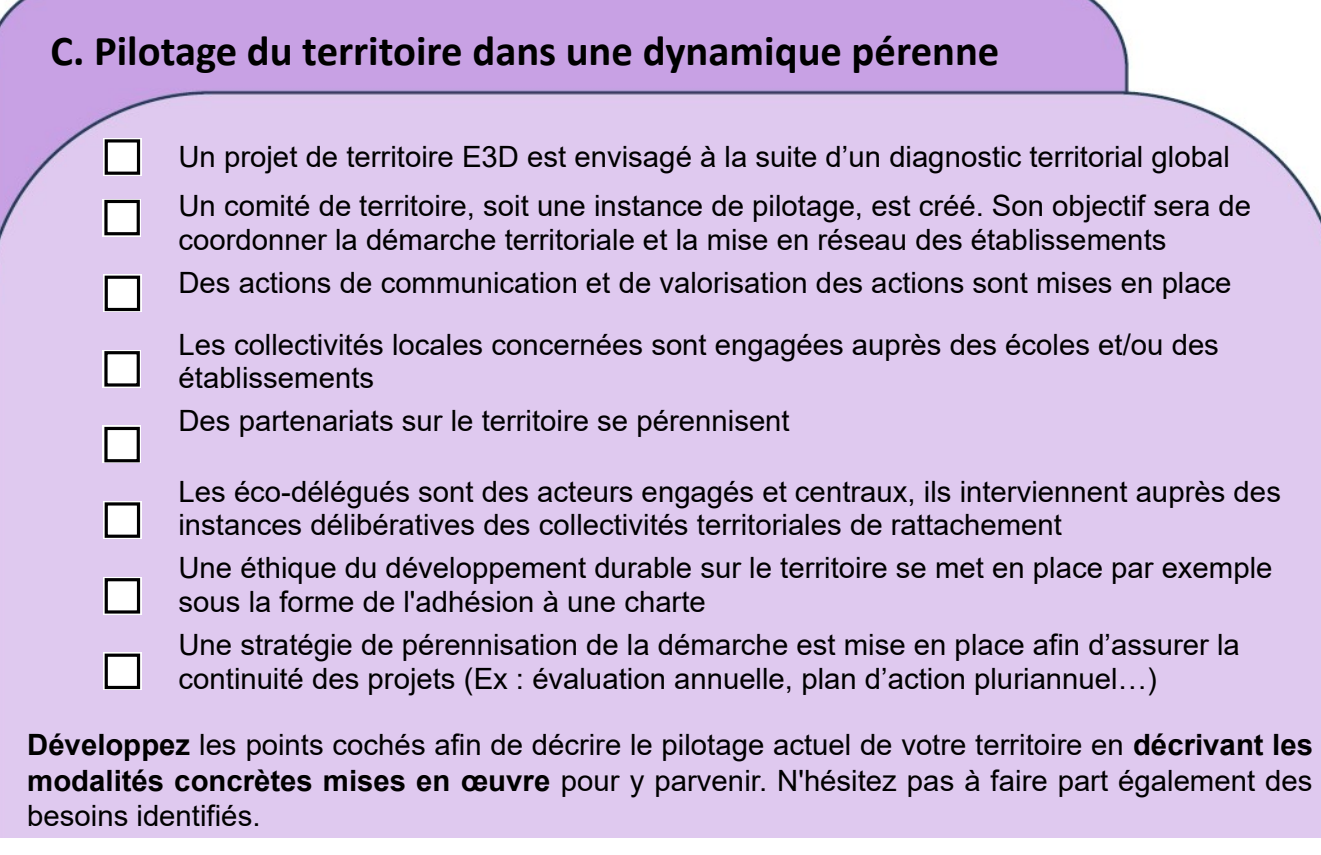

>> saisie du texte limitée à 1908 caractères <<

**Ressources en ligne** > [Piloter le CESCE](https://www.ih2ef.gouv.fr/comite-deducation-la-sante-la-citoyennete-et-lenvironnement-cesce)

- > Accompagnement par les collectivités territoriales [Région Grand Est](https://www.grandest.fr/accompagner-15-29-ans/etudier-meilleures-conditions-lycee/lycees-transition/) I [CEA](https://www.alsace.eu/aides-et-services/jeunesse-et-education/catalogue-actions-educatives/parcours-citoyennete/sensibilisation-a-l-eco-citoyennete/)
- > [EAFC demande de FIL](https://www.ac-strasbourg.fr/eafc-de-strasbourg-formations-locales-et-territoriales-filftp-122671)

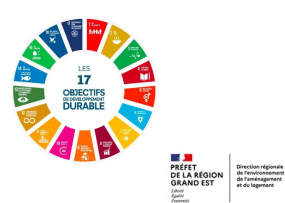

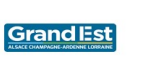

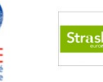

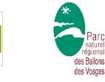

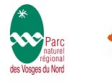

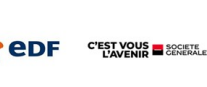

Académique de Strasbourg – Labellisation E3D – page 5 I 5

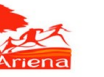

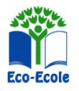